### Registering to Become an Authorized Travel Agent/ Seller of VACAYA – Step 1

Go to the Footer of any of our webpages and click on "Travel Pro Guidelines" (under the far-right Travel Pro Resources column)

| About VACAYA            | Guest Resources                                 | Press Center                                                                                                    | Travel Pro Resources                              |
|-------------------------|-------------------------------------------------|----------------------------------------------------------------------------------------------------|---------------------------------------------------|
| Our Name                | Guest Terms & Conditions                        | Articles + Press Releases                                                                                                    | Travel Pro Guidelines                             |
| Our Team                | Privacy Policy                                  | Image & Logo Downloads                                                                                                    | Travel Pro Registration Instructions              |
| Careers                 | Travel Insurance                                |                                                                                                    | Downloadable IRS W-9 Form                         |
| Founder's Club          | FAQs                                            |                                                                                                    | OnDemand Print Shop                               |
| Sign Up                 | Blog                                            |                                                                                                    |                                                   |
|                         | Marketplace                                     |                                                                                                    |                                                   |
| Copying or unauthorized | d use of any copyrighted material or trademarks | pages, contents, and code are © 2020 W<br>without the express written consent of its i<br>alifornia Department of Justice, CST# 213 | owner is strictly prohibited. All rights reserved |
|                         |                                                 | igita 🚽                                                                                                    |                                                   |

# On the next page, click HERE to begin the initial registration process.

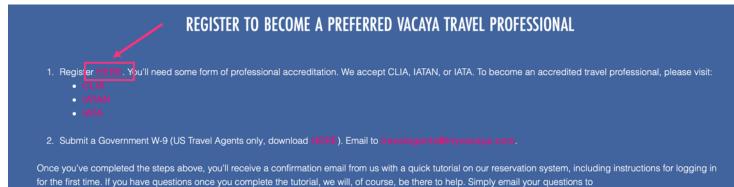

Complete the registration form with all required information, verify that you're not a robot, and then hit the big pink REGISTER button.

This completes Step 1. From here, VACAYA will review your application and reach out to you via email when you're ready to begin. In the meantime, complete Step 2.

| REGISTER<br>REGISTRATION                                                                                                    |
|----------------------------------------------------------------------------------------------------|
| REGISTER YOUR AGENCY                                                                                                    |
| Thank you for your desire to become a registered travel agent with WACMA. Please III out the form below which is Step 1 in the registration process. Soon after you've<br>completed this form, you'll receive an email from us with further instructions for setting up your separate agent profile in our online Reservations Management System.<br>Once your secondary RMS profile has been activated by WACMA, your registration will be complete and you'l be on your way to earning valuable commission in no<br>terrel. |
| LAST NAME*                                                                                                    |
| AGENCY NAME*                                                                                                    |
| In not a model                                                                                                    |
|                                                                                                    |

### Registering to Become an Authorized Travel Agent/ Seller of VACAYA – Step 2

It is now time to set up your profile, username, and password to access VACAYA's online reservation management system. Click on MY TRIPS from any webpage on our site. We recommend using the same username and password you used when completing Step 1.

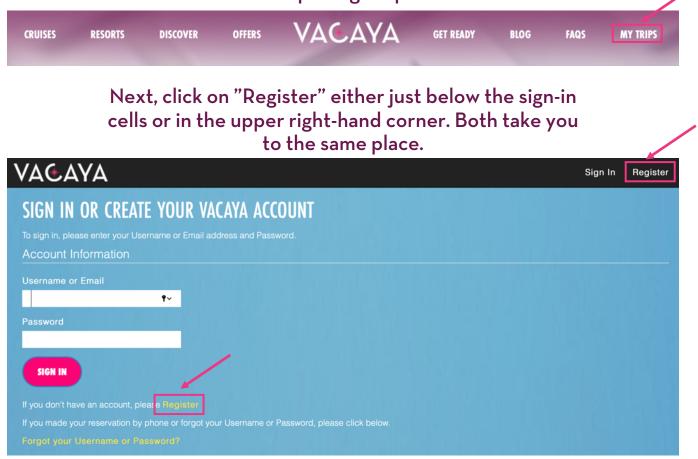

Follow all requests for info until you complete setting up your profile.

Once all required information is in place, click on the big pink REGISTER button.

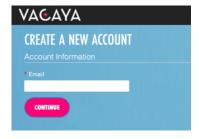

The final step is now in VACAYA's hands. Once we review your initial application, we will go into our RMS and toggle you on as an authorized seller of VACAYA. This review usually takes us less than 24 hours to complete from start to finish.

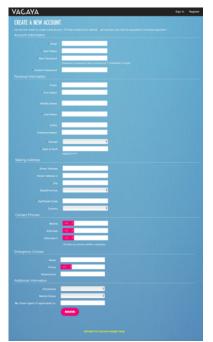

### Registering to Become an Authorized Travel Agent/ Seller of VACAYA – Step 2

Once your profile has been built, we'll need you to complete and email to us your agency's W-9. Please send to travelagents@myvacaya.com.

## You can access a fillable/printable form under Travel Pro Resources in the footer on any of our webpages.

| Departmen                                                                                                    | N-9<br>ober 2018)<br>It of the Treasury                                                                                                    | Request for<br>Identification Numbe                                                                                                    | r and Certific                                                                                                    |                                                                                                    | requ                                                                                                    | Form to the<br>lester. Do not<br>to the IRS.                                                                                                    |
|----------------------------------------------------------------------------------------------------|----------------------------------------------------------------------------------------------------|----------------------------------------------------------------------------------------------------|----------------------------------------------------------------------------------------------------|----------------------------------------------------------------------------------------------------|----------------------------------------------------------------------------------------------------|----------------------------------------------------------------------------------------------------|
|                                                                                                    | venue Service<br>Name (as shown o                                                                                                    | Go to www.irs.gov/FormW9 for instru-<br>on your income tax return). Name is required on this line; do n                                                                                                    |                                                                                                    | information.                                                                                                    |                                                                                                    |                                                                                                    |
|                                                                                                    |                                                                                                    |                                                                                                    |                                                                                                    |                                                                                                    |                                                                                                    |                                                                                                    |
| 2                                                                                                    | Business name/di                                                                                                    | sregarded entity name, if different from above                                                                                                    |                                                                                                    |                                                                                                    |                                                                                                    |                                                                                                    |
| bag                                                                                                    | Check appropriate<br>following seven be                                                                                                    |                                                                                                    | _                                                                                                    | _                                                                                                    | 4 Exemptions (co<br>certain entities, no<br>instructions on pa                                                                                                    | t individuals; see                                                                                                    |
| De Gr                                                                                                    | Individual/sole proprietor or C Corporation S Corporation<br>single-member LLC                                                                                                    |                                                                                                    | Partnership                                                                                                    | Trust/estate                                                                                                    | Exempt payee cod                                                                                                    | le (if any)                                                                                                    |
| Cti th                                                                                                    |                                                                                                    | company. Enter the tax classification (C=C corporation, S=S                                                                                                    |                                                                                                    |                                                                                                    |                                                                                                    |                                                                                                    |
| Print or type.                                                                                                    | LLC if the LLC<br>another LLC th                                                                                                    | he appropriate box in the line above for the tax classification<br>is classified as a single-member LLC that is disregarded from<br>at is <b>not</b> disregarded from the owner for U.S. federal tax pury<br>from the owner should check the appropriate box for the tax.                                                                                                    | n the owner unless the own<br>poses. Otherwise, a single                                                                                                    | ner of the LLC is<br>-member LLC that                                                                                                    | anda (if am)                                                                                                    | ATCA reporting                                                                                                    |
| Zbecific P                                                                                                    | Other (see instr                                                                                                    |                                                                                                    |                                                                                                    |                                                                                                    | (Applies to accounts main                                                                                                    | stained outside the U.S.)                                                                                                    |
|                                                                                                    | Address (number,                                                                                                    | street, and apt. or suite no.) See instructions.                                                                                                    | P                                                                                                    | lequester's name                                                                                                    | and address (option                                                                                                    | al)                                                                                                    |
| ee s                                                                                                    | City, state, and ZI                                                                                                    | P code                                                                                                    |                                                                                                    |                                                                                                    |                                                                                                    |                                                                                                    |
|                                                                                                    |                                                                                                    |                                                                                                    |                                                                                                    |                                                                                                    |                                                                                                    |                                                                                                    |
| 7                                                                                                    | List account numb                                                                                                    | er(s) here (optional)                                                                                                    |                                                                                                    |                                                                                                    |                                                                                                    |                                                                                                    |
| Part I                                                                                                    | Taynov                                                                                                    | er Identification Number (TIN)                                                                                                    |                                                                                                    |                                                                                                    |                                                                                                    |                                                                                                    |
|                                                                                                    |                                                                                                    | ropriate box. The TIN provided must match the name                                                                                                    | given on line 1 to avoid                                                                                                    | j Social se                                                                                                    | curity number                                                                                                    |                                                                                                    |
| backup v                                                                                                    | withholding. For i                                                                                                    | individuals, this is generally your social security numb                                                                                                    | per (SSN). However, for                                                                                                    |                                                                                                    |                                                                                                    |                                                                                                    |
|                                                                                                    |                                                                                                    | etor, or disregarded entity, see the instructions for Pa<br>er identification number (EIN). If you do not have a nu                                                                                                    |                                                                                                    |                                                                                                    |                                                                                                    |                                                                                                    |
| TIN, later                                                                                                    | r.                                                                                                    |                                                                                                    | -                                                                                                    | or                                                                                                    | 1.0                                                                                                    |                                                                                                    |
|                                                                                                    |                                                                                                    | more than one name, see the instructions for line 1. A<br>uester for guidelines on whose number to enter.                                                                                                    | Also see What Name an                                                                                                    | d Employer                                                                                                    | r identification num                                                                                                    | iber                                                                                                    |
| Number                                                                                                    | TO GIVE THE HEY                                                                                                    | dester for guidelines on whose number to enter.                                                                                                    |                                                                                                    |                                                                                                    |                                                                                                    |                                                                                                    |
|                                                                                                    |                                                                                                    |                                                                                                    |                                                                                                    |                                                                                                    | -                                                                                                    |                                                                                                    |
| Part I                                                                                                    | Certific                                                                                                    | ation                                                                                                    |                                                                                                    |                                                                                                    | -                                                                                                    |                                                                                                    |
| Part I<br>Under po                                                                                                    | Certific<br>enalties of perjury                                                                                                    |                                                                                                    |                                                                                                    |                                                                                                    | -                                                                                                    |                                                                                                    |
| Under pe<br>1. The nu<br>2. I am n<br>Servic                                                                                                    | enalties of perjury<br>umber shown on<br>ot subject to bac<br>e (IRS) that I am                                                                                                    | y, I certify that:<br>this form is my correct taxpayer identification numbe<br>:kup withholding because: (a) I am exempt from back<br>subject to backup withholding as a result of a failure                                                                                                    | up withholding, or (b) I                                                                                                    | have not been r                                                                                                    | notified by the Inte                                                                                                    |                                                                                                    |
| Under pe<br>1. The nu<br>2. I am n<br>Servic<br>no Ion                                                                                                    | enalties of perjun<br>umber shown on<br>ot subject to bac<br>e (IRS) that I am<br>ger subject to ba                                                                                                    | y, I certify that:<br>this form is my correct taxpayer identification numbe<br>kup withholding because: (a) I am exempt from back<br>subject to backup withholding as a result of a failure<br>ackup withholding; and                                                                                                    | up withholding, or (b) I                                                                                                    | have not been r                                                                                                    | notified by the Inte                                                                                                    |                                                                                                    |
| Under pe<br>1. The nu<br>2. I am n<br>Servic<br>no lon<br>3. I am a                                                                                                    | enalties of perjuny<br>umber shown on<br>ot subject to bac<br>e (IRS) that I am<br>ger subject to ba<br>U.S. citizen or o                                                                                                    | y, I certify that:<br>this form is my correct taxpayer identification numbe<br>:kup withholding because: (a) I am exempt from back<br>subject to backup withholding as a result of a failure                                                                                                    | tup withholding, or (b) I<br>to report all interest or                                                                                                    | have not been r<br>dividends, or (c)                                                                                                    | notified by the Inte                                                                                                    |                                                                                                    |
| Under pr<br>1. The nu<br>2. I am n<br>Servic<br>no Ion<br>3. I am a<br>4. The F/<br>Certifica<br>you have<br>acquisitic                                                                                                    | nalties of perjun-<br>umber shown on<br>ot subject to bac-<br>e (IRS) that I am<br>ger subject to ba<br>U.S. citizen or o<br>ATCA code(s) en<br>tion instructions<br>failed to report al<br>n or abandonmer                                                                                                    | y, I certify that:<br>this form is my correct taxpayer identification numbe<br>kup withholding because: (a) I am exempt from back<br>subject to backup withholding as a result of a failure<br>ackup withholding; and<br>ther U.S. person (defined below); and                                                                                                    | withholding, or (b) I<br>to report all interest or<br>from FATCA reporting<br>filed by the IRS that you<br>te transactions, item 2 d<br>to to an individual retirem 2                                                                                                    | have not been r<br>dividends, or (c)<br>is correct.<br>are currently sub<br>oes not apply. Fe<br>nent arrangemen                                                                                                    | notified by the Inte<br>) the IRS has notif<br>bject to backup witt<br>or mortgage interes<br>at (IRA), and genera                                                                                                    | holding because<br>tholding because<br>st paid,<br>ally, payments                                                                                                    |
| Under pe<br>1. The nu<br>2. I am n<br>Servic<br>no Ion<br>3. I am a<br>4. The F/<br>Certifica<br>you have<br>acquisitic                                                                                                    | nalties of perjun-<br>umber shown on<br>ot subject to bac-<br>e (IRS) that I am<br>ger subject to ba<br>U.S. citizen or o<br>ATCA code(s) en<br>tion instructions<br>failed to report al<br>n or abandonmer                                                                                                    | y, I certify that:<br>this form is my correct taxpayer identification numbe<br>skup withholding because: (a) I am exempt from back<br>subject to backup withholding as a result of a failure<br>ackup withholding; and<br>ther U.S. person (defined below); and<br>tered on this form (if any) indicating that I am exempt<br>. You must cross out item 2 above if you have been notil<br>I interest and dividends on your tax return. For real estat<br>n of secured property, cancellation of debt, contribution                                                                                                    | up withholding, or (b) I<br>to report all interest or<br>from FATCA reporting<br>fifed by the IRS that you<br>te transactions, item 2 d<br>is to an individual retiren<br>t you must provide your                                                                                                    | have not been r<br>dividends, or (c)<br>is correct.<br>are currently sub<br>oes not apply. Fe<br>nent arrangemen                                                                                                    | notified by the Inte<br>) the IRS has notif<br>bject to backup witt<br>or mortgage interes<br>at (IRA), and genera                                                                                                    | holding because<br>tholding because<br>st paid,<br>ally, payments                                                                                                    |
| Under pe<br>1. The nu<br>2. I am n<br>Servic<br>no lon<br>3. I am a<br>4. The F,<br>Certifica<br>you have<br>acquisitic<br>other that<br>Sign<br>Here                                                                                                    | nalties of perjuny<br>umber shown on<br>of subject to baz<br>e (IRS) that I am<br>ger subject to baz<br>U.S. citizen or o<br>ATCA code(s) en<br>tion instructions<br>failed to report al<br>on or abandommer<br>in interest and divi                                                                                                    | y, I certify that:<br>this form is my correct taxpayer identification numbe<br>skup withholding because: (a) I am exempt from back<br>subject to backup withholding as a resuit of a failure<br>ackup withholding; and<br>ther U.S. person (defined below); and<br>tered on this form (if any) indicating that I am exempt<br>. You must cross out item 2 above if you have been noti<br>I interest and dividends on your tax return. For real esta<br>to of secured property, cancellation of debt, contribution<br>idends, you are not required to sign the certification, but                                                                                                    | up withholding, or (b) I<br>to report all interest or<br>from FATCA reporting<br>ified by the IRS that you<br>te transactions, item 2 d<br>ns to an individual retiren<br>t you must provide your<br>Da<br>• Form 1099-DIV (divid                                                                                                    | have not been r<br>dividends, or (c)<br>is correct.<br>are currently sub<br>oes not apply. For<br>nent arrangemen<br>correct TIN. See                                                                                                    | notified by the Inte<br>) the IRS has notif<br>opject to backup with<br>or mortgage interest<br>nt (IRA), and genera<br>the instructions for                                                                                                    | ied me that I am<br>hholding because<br>st paid,<br>ally, payments<br>r Part II, later.                                                                                                    |
| Under pr<br>1. The nu<br>2. I am n<br>Servic<br>no lon<br>3. I am a<br>4. The F,<br>Certifica<br>you have<br>acquisitic<br>other tha<br>Sign<br>Here<br>General                                                                                                    | naities of perjun<br>umber shown on<br>to subject to bac<br>e (IRS) that I am<br>ger subject to ba<br>U.S. citizen or o<br>TCA code(s) en<br>tion instructions<br>failed to report al<br>n or abandonmer<br>n interest and div<br>Signature of<br>U.S. person ><br>eral Instru                                                                                                    | y, I certify that:<br>this form is my correct taxpayer identification numbe<br>skup withholding because: (a) I am exempt from back<br>subject to backup withholding as a resuit of a failure<br>ackup withholding; and<br>ther U.S. person (defined below); and<br>tered on this form (if any) indicating that I am exempt<br>. You must cross out item 2 above if you have been noti<br>I interest and dividends on your tax return. For real esta<br>to of secured property, cancellation of debt, contribution<br>idends, you are not required to sign the certification, but                                                                                                    | In the second second se | have not been r<br>dividends, or (c)<br>is correct.<br>are currently sub<br>ces not apply. Fr<br>enent arrangemen<br>correct TIN. See<br>te ►                                                                                                    | notified by the Inte<br>) the IRS has notif<br>bject to backup with<br>or mortgage interen-<br>tt (IRA), and genera-<br>the instructions for<br>the structions for<br>g those from stock                                                                                                    | holding becaus<br>st paid,<br>ally, payments<br>r Part II, later.                                                                                                    |
| Under pr<br>1. The nu<br>2. I am n<br>Servic<br>no lon<br>3. I am a<br>4. The F,<br>Certifica<br>you have<br>acquisitic<br>other tha<br>Sign<br>Here<br>Section 1<br>noted.<br>Future d                                                                                                    | nalties of perjun<br>umber shown on<br>to subject to bac<br>e (IRS) that I am<br>ger subject to ba<br>U.S. citizen or o<br>TCA code(s) en<br>tion instructions<br>failed to report al<br>n or abandonmen<br>in interest and div<br>Signature of<br>U.S. person ►<br>Eral Instru<br>references are to<br>levelopments. F                                                                                                    | y, I certify that:<br>this form is my correct taxpayer identification numbe<br>skup withholding because: (a) I am exempt from back<br>subject to backup withholding as a result of a failure<br>ackup withholding; and<br>ther U.S. person (defined below); and<br>tered on this form (if any) indicating that I am exempt<br>. You must cross out item 2 above if you have been notil<br>I interest and dividends on your tax return. For real estat<br>in of secured property, cancellation of debt, contribution<br>idends, you are not required to sign the certification, but<br><b>Signature</b><br>UCTIONS<br>the Internal Revenue Code unless otherwise<br>for the latest information about developments                                                                                                    | in point of the second second  | have not been r<br>dividends, or (c)<br>is correct.<br>are currently sub<br>oes not apply. Fo<br>nent arrangemen<br>correct TIN. See<br>te ><br>dends, including<br>trious types of ir                                                                                                    | notified by the Inte<br>) the IRS has notif<br>bject to backup with<br>or mortgage interes<br>it (IRA), and genera<br>the instructions for<br>g those from stock<br>ncome, prizes, aw                                                                                                    | hholding becaus<br>st paid,<br>lily, payments<br>r Part II, later.<br>ss or mutual<br>vards, or gross                                                                                                    |
| Under pr<br>1. The nu<br>2. I am nu<br>Servic<br>no Ion<br>3. I am a<br>4. The F/<br>Certifica<br>you have<br>acquisitic<br>other that<br>Sign<br>Here<br>Section r<br>noted.<br>Future d<br>related tr                                                                                                    | nalties of perjun<br>umber shown on<br>ot subject to bac<br>e (IRS) that I am<br>ger subject to bac<br>U.S. citizen or o<br>TCA code(s) em<br>tion instructions<br>failed to report al<br>no or abandommen<br>n interest and divi<br>Signature of<br>U.S. person ►<br>Eral Instru<br>references are to<br>levelopments. F p<br>form V-9 and                                                                                                    | y, I certify that:<br>this form is my correct taxpayer identification numbe<br>skup withholding because: (a) I am exempt from back<br>subject to backup withholding as a result of a failure<br>takup withholding; and<br>ther U.S. person (defined below); and<br>tered on this form (if any) indicating that I am exempt<br>. You must cross out item 2 above if you have been not<br>li interest and dividends on your tax return. For real estan<br>th of secured property, cancellation of debt, contribution<br>idends, you are not required to sign the certification, but<br>Signature<br>Uctions<br>the Internal Revenue Code unless otherwise                                                                                                    | in withholding, or (b) I<br>to report all interest or<br>from FATCA reporting<br>ified by the IRS that you<br>te transactions, Item 2 d<br>as to an individual retiren<br>tyou must provide your<br>ba<br>• Form 1099-DIV (divic<br>funds)<br>• Form 1099-MISC (va<br>proceeds)<br>• Form 1099-B (stock<br>transactions by broker                                                                                                    | have not been r<br>dividends, or (c)<br>is correct.<br>are currently sub<br>ces not apply. Fi<br>nent arrangemen<br>correct TIN. See<br>te ►<br>dends, including<br>rious types of ir<br>or mutual fund s<br>s)                                                                                                    | notified by the Inte<br>) the IRS has notif<br>bject to backup with<br>or mortgage interen-<br>tt (IRA), and genera-<br>the instructions for<br>the instructions for<br>g those from stock<br>income, prizes, aw<br>sales and certain of                                                                                                    | ied me that I am<br>hholding because<br>st paid,<br>ally, payments<br>r Part II, later.                                                                                                    |
| Under pe<br>1. The nu<br>2. I am nu<br>servic<br>no ion<br>3. I am a<br>4. The F/<br>Certifica<br>you have<br>acquisitic<br>other than<br>Sign<br>Here<br>Section n<br>noted.<br>Future d<br>related tr<br>after they                                                                                                    | nalties of perjun<br>umber shown on<br>ot subject to bac<br>e (IRS) that I am<br>ger subject to bac<br>U.S. citizen or o<br>TCA code(s) em<br>tion instructions<br>failed to report al<br>no or abandommen<br>n interest and divi<br>Signature of<br>U.S. person ►<br>Eral Instru<br>references are to<br>levelopments. F p<br>form V-9 and                                                                                                    | y, I certify that:<br>this form is my correct taxpayer identification numbe<br>skup withholding because: (a) I am exempt from back<br>subject to backup withholding as a result of a failure<br>ackup withholding; and<br>ther U.S. person (defined below); and<br>tered on this form (if any) indicating that I am exempt<br>. You must cross out item 2 above if you have been noti<br>II interest and dividends on your tax return. For real esta<br>in of secured property, cancellation of debt, contribution<br>idends, you are not required to sign the certification, but<br><b>Signature</b><br><b>Uctions</b><br>the Internal Revenue Code unless otherwise<br>fits instructions, such as legislation enacted<br>I, go to www.irs.gov/FormW9.                                                                                                    | In the second second se | have not been r<br>dividends, or (c)<br>is correct.<br>are currently sub<br>oes not apply. F(<br>nent arrangemen<br>correct TIN. See<br>te ►<br>dends, including<br>trious types of ir<br>or mutual fund s<br>s)<br>ads from real es                                                                                                    | notified by the Inte<br>) the IRS has notif<br>bject to backup with<br>or mortgage interes<br>it (IRA), and genera<br>the instructions for<br>g those from stock<br>income, prizes, aw<br>sales and certain of<br>state transactions)                                                                                                    | ied me that I am<br>hholding becaus<br>st paid,<br>ally, payments<br>r Part II, later.                                                                                                    |
| Under pr<br>1. The nu<br>2. I am n<br>Servic<br>no ion<br>3. I am a<br>4. The F,<br>Certifica<br>you have<br>acquisitic<br>other tha<br>Sign<br>Here<br>Section 1<br>noted.<br>Future d<br>related tr<br>after they<br>An indivi                                                                                                    | nalties of perjun<br>umber shown on<br>of subject to bak<br>e (IRS) that I am<br>ger subject to bak<br>U.S. citizen or o<br>TCA code(s) en<br>tion instructions<br>failed to report al<br>n or abandomme<br>n interest and div<br>Signature of<br>U.S. person ><br>eral Instru<br>references are to<br>levelopments. F<br>o Form W-9 and<br>y were published<br>on or form<br>dual or entity (Fo                                                                                                    | y, I certify that:<br>this form is my correct taxpayer identification numbe<br>skup withholding because: (a) I am exempt from back<br>subject to backup withholding as a resuit of a failure<br>ackup withholding; and<br>ther U.S. person (defined below); and<br>tered on this form (if any) indicating that I am exempt<br>. You must cross out item 2 above if you have been noti<br>Il interest and dividends on your tax return. For real estal<br>in of secured property, cancellation of debit, contribution<br>idends, you are not required to sign the certification, but<br><b>Signature</b><br><b>Uctions</b><br>the Internal Revenue Code unless otherwise<br>for the latest information about developments<br>its instructions, such as legislation enacted<br>I, go to www.irs.gov/FormW9.<br>m<br>W-9 requester) who is required to file an                                                                                                    | In the second second se | have not been r<br>dividends, or (c)<br>is correct.<br>are currently sub<br>ces not apply. Fr<br>enent arrangemen<br>correct TIN. See<br>te ><br>dends, including<br>trious types of in<br>or mutual fund s<br>(s)<br>dots from real es<br>ant card and thi                                                                                             | notified by the Inte<br>) the IRS has notif<br>bject to backup with<br>or mortgage interes<br>tt (IRA), and genera<br>the instructions for<br>g those from stock<br>ncome, prizes, aw<br>sales and certain of<br>state transactions)<br>ird party network i                                                                                                    | ied me that I an<br>hholding becaus<br>st paid,<br>ally, payments<br>r Part II, later.<br>cs or mutual<br>ards, or gross<br>other<br>transactions)                                                                              |
| Under pe<br>1. The nu<br>2. I am n<br>Servic<br>no Ion<br>3. I am a<br>4. The F/<br>Certifica<br>you have<br>acquisitie<br>other that<br>Sign<br>Here<br>Section n<br>noted.<br>Future of<br>related tr<br>after the<br>Purpoc<br>An indiviti<br>informati                                                                                                    | nalties of perjun<br>umber shown on<br>ot subject to bac<br>e (RS) that I am<br>ger subject to bac<br>U.S. etizen or o<br>TCA code(s) en<br>tion instructions<br>failed to report al<br>NTCA code(s) en<br>tion instructions<br>failed to report al<br>Signature of<br>U.S. person ►<br>Eral Instru<br>references are to<br>tevelopments. F<br>o Form W-9 and<br>y were published<br>DSE of Form<br>dual or entity (Fo<br>on return with th                                                                                                    | y, I certify that:<br>this form is my correct taxpayer identification numbe<br>skup withholding because: (a) I am exempt from back<br>subject to backup withholding as a result of a failure<br>ackup withholding; and<br>ther U.S. person (defined below); and<br>tered on this form (if any) indicating that I am exempt<br>. You must cross out item 2 above if you have been notil<br>I interest and dividends on your tax return. For real esta<br>in of secured property, cancellation of debt, contribution<br>idends, you are not required to sign the certification, but<br><b>Signature</b><br>UCLIONS<br>the Internal Revenue Code unless otherwise<br>or the latest information about developments<br>its instructions, such as legislation enacted<br>I, go to www.irs.gov/FormW9.<br>m<br>W-9 requester) who is required to file an<br>e IRS must obtain your correct taxpayer                                                                                                    | In the second second se | have not been r<br>dividends, or (c)<br>is correct.<br>are currently sub<br>oes not apply. F<br>oen at argagement<br>te ►<br>dends, including<br>trious types of ir<br>or mutual fund s<br>s)<br>eds from real es<br>ant card and thi<br>ortgage interest                                                                                               | notified by the Inte<br>) the IRS has notif<br>bject to backup with<br>or mortgage interes<br>tt (IRA), and genera<br>the instructions for<br>g those from stock<br>ncome, prizes, aw<br>sales and certain of<br>state transactions)<br>ird party network i                                                                                                    | ied me that I an<br>hholding becaus<br>st paid,<br>ally, payments<br>r Part II, later.<br>cs or mutual<br>ards, or gross<br>other<br>transactions)                                                                              |
| Under pe<br>1. The ni<br>2. I am n<br>Servic<br>no lon<br>3. I am a<br>4. The F,<br>Certifica<br>you have<br>acquisitic<br>other tha<br>Sign<br>Here<br>General<br>Section 1<br>noted.<br>Future d<br>related tr<br>after they<br>Putprof<br>CSSN, in 1<br>Sign, Here<br>Section 2<br>Section 2<br>Section 3<br>Section 2<br>Section 3<br>Section 3 | nailies of perjun<br>umber shown on<br>ot subject to bace<br>e (IRS) that I am<br>ger subject to bace<br>e (IRS) that I am<br>ger subject to be<br>U.S. citizen or o<br>U.S. citizen or o<br>tion instructions<br>failed to report al<br>NTCA code(s) eni<br>tion instructions<br>failed to report al<br>U.S. person ><br>Comparison of the<br>signature of<br>U.S. person ><br>Comparison of the<br>comparison of the<br>comp | y, I certify that:<br>this form is my correct taxpayer identification numbe<br>skup withholding because: (a) I am exempt from back<br>subject to backup withholding as a result of a failure<br>ackup withholding; and<br>ther U.S. person (defined below); and<br>tered on this form (if any) indicating that I am exempt<br>. You must cross out item 2 above if you have been notil<br>I interest and dividends on your tax return. For real estat<br>in of secured property, cancellation of debt, contribution<br>idends, you are not required to sign the certification, but<br><b>Signature</b><br><b>Uctions</b><br>the Internal Revenue Code unless otherwise<br>or the latest information about developments<br>its instructions, such as legislation enacted<br>it, go to www.irs.gov/FormW9.<br>m<br>rm W-9 requester) who is required to file an<br>e IRS must obtain your social security number<br>i dentification number (TIN), adoption                                                                                                    | up withholding, or (b) I<br>to report all interest or<br>from FATCA reporting<br>lifed by the IRS that you<br>te transactions, item 2 d<br>is to an individual retiren<br>tyou must provide your<br>bound the state of the state<br>funds)<br>• Form 1099-MISC (va<br>proceeds)<br>• Form 1099-MISC (va<br>proceeds)<br>• Form 1099-MISC (va<br>proceeds)<br>• Form 1099-S (proce<br>• Form 1099-K (merch<br>• Form 1098 (home m<br>1098-T (ution)<br>• Form 1099-C (cance                                                                                                    | have not been r<br>dividends, or (c)<br>is correct.<br>are currently sub<br>oes not apply. For<br>enert arrangemen<br>correct TIN. See<br>te ><br>dends, including<br>trious types of ir<br>or mutual fund ts<br>s)<br>s) dots from real es<br>ant card and thi<br>ortgage interest<br>led debt)                                                        | notified by the Inte<br>) the IRS has notif<br>bject to backup with<br>or mortgage interes<br>it (IRA), and genera<br>the instructions for<br>g those from stock<br>income, prizes, aw<br>sales and certain (<br>state transactions)<br>ird party network t<br>), 1098-E (student                                                                                              | ied me that I an<br>hholding becaus<br>at paid,<br>ally, payments<br>r Part II, later.<br>so or mutual<br>ards, or gross<br>other<br>transactions)<br>loan interest),                                                           |
| Under pe<br>1. The ni<br>2. I am n<br>3. I am a<br>4. The F,<br>Certifica<br>you have<br>acquisitic<br>other tha<br>Sign<br>Here<br>Gene<br>Section r<br>noted.<br>Future of<br>related tr<br>after they<br>Purpoc<br>(SSN), in r                                                                                                    | naities of perjun<br>umber shown on<br>of subject to bac<br>e (IRS) that I am<br>ger subject to bac<br>e (IRS) that I am<br>ger subject to ba<br>transmission of abandomer<br>failed to report al<br>XCA code(s) eni<br>tion instructions<br>failed to report al<br>XCA code(s) eni<br>tion instructions<br>failed to report al<br>XCA code(s) eni<br>tion instructions<br>failed to report al<br>XCA code(s) eni<br>U.S. person ><br>Code of the transmission<br>of the transmission<br>of the transmission                                  | y, I certify that:<br>this form is my correct taxpayer identification numbe<br>skup withholding because: (a) I am exempt from back<br>subject to backup withholding as a result of a failure<br>ackup withholding; and<br>ther U.S. person (defined below); and<br>tered on this form (if any) indicating that I am exempt<br>. You must cross out item 2 above if you have been noti<br>li interest and dividends on your tax return. For real estat<br>in of secured property, cancellation of debt, contribution<br>idends, you are not required to sign the certification, but<br><b>Signature</b><br><b>Signature</b><br><b>Uctions</b><br>the Internal Revenue Code unless otherwise<br>for the latest information about developments<br>its instructions, such as legislation enacted<br>I, go to www.irs.gov/FormW9.<br>m<br>m W-9 requester) who is required to file an<br>e IRS must obtain your social security number<br>ridentification number (TIN), adoption<br>mber (ATIN), or employer identification number<br>m                                                                                                    | In the second second se | have not been r<br>dividends, or (c)<br>is correct.<br>are currently sub<br>oes not apply. Fr<br>hent arrangemen<br>ter ▶<br>dends, including<br>rious types of ir<br>or mutual fund s<br>s)<br>eds from real es<br>ant card and thi<br>ortgage interest<br>led debt)<br>ition or abandori<br>if you are a U.S.                                         | notified by the Inte<br>) the IRS has notif<br>bject to backup with<br>or mortgage interes<br>tt (IRA), and genera<br>the instructions for<br>g those from stock<br>ncome, prizes, aw<br>sales and certain of<br>state transactions)<br>ird party network 1<br>(), 1098-E (student<br>ment of secured p                                                                        | ied me that I an<br>hholding becaus<br>st paid,<br>ally, payments<br>r Part II, later.<br>ss or mutual<br>ards, or gross<br>other<br>transactions)<br>t loan interest),<br>property)                                            |
| Under pr<br>1. The nu<br>2. I am no lon<br>3. I am a<br>4. The F/<br>Certifica<br>you have<br>acquisitic<br>other that<br>Sign<br>Here<br>Section 1<br>noted.<br>Future dr<br>related tr<br>after they<br>Purpor<br>An indivi<br>informatic<br>identifica<br>(SSN), in it<br>taxpayer<br>(EIN), to<br>amount 1                                                                                                    | naities of perjury<br>umber shown on<br>of subject to bac<br>e (IRS) that I am<br>ger subject to bac<br>e (IRS) that I am<br>ger subject to bac<br>tu.S. citizen or o<br>ATCA code(s) en<br>tion instructions<br>failed to report al<br>on or abandonmew<br>in interest and divi<br>Signature of<br>U.S. person ►<br>eral Instru-<br>references are to<br>bevelopments. F<br>o Form V-9 and<br>y were published<br>on retury with th<br>totion number (TIN<br>dividual taxpaye<br>identification nu<br>report an an info                                                                                                    | y, I certify that:<br>this form is my correct taxpayer identification numbe<br>skup withholding because: (a) I am exempt from back<br>subject to backup withholding as a result of a failure<br>ackup withholding; and<br>ther U.S. person (defined below); and<br>tered on this form (if any) indicating that I am exempt<br>. You must cross out item 2 above if you have been notil<br>li interest and dividends on your tax return. For real esta<br>in to f secured property, cancellation of debt, contribution<br>idends, you are not required to sign the certification, but<br><b>Signature</b><br><b>Signature</b><br>UCLIONE<br>It he Internal Revenue Code unless otherwise<br>for the latest information about developments<br>its instructions, such as legislation enacted<br>, go to www.irs.gov/FormW9.<br>M<br>I'' W-9 requester) who is required to file an<br>e IRS must obtain your social security number<br>r identification number (TIN), adoption<br>mber (ATIN), or employer identification number<br>rmation return the amount paid to you, or other<br>information return. Examples of information                                                 | up withholding, or (b) I<br>to report all interest or<br>from FATCA reporting<br>filed by the IRS that you<br>te transactions, item 2 d<br>is to an individual retirent<br>you must provide your<br>bar<br>Form 1099-DIV (divid<br>funds)<br>Form 1099-MISC (va<br>proceeds)<br>Form 1099-MISC (va<br>proceeds)<br>Form 1099-B (stock<br>transactions by broker<br>Form 1099-S (procee<br>Form 1098-K (merch<br>Form 1098-K (merch<br>Form 1098-K (merch<br>Form 1098-C (cance<br>Form 1099-C (cance<br>Form 1099-C (cance<br>Form 1099-C (cance<br>Form 1099-C (cance)<br>Form 1099-A (acquis<br>Uma Form A) (acquis<br>Uma Form (acquis)<br>alien), to provide your                                                                                                    | have not been r<br>dividends, or (c)<br>is correct.<br>are currently sub<br>oes not apply. F(<br>nent arrangemen<br>te ►<br>dends, including<br>trious types of ir<br>or mutual fund s<br>s)<br>ads from real es<br>ant card and thi<br>ortgage interest<br>led debt)<br>if you are a U.S,<br>correct TIN.                                              | notified by the Inte<br>) the IRS has notif<br>bject to backup with<br>or mortgage interes<br>it (IRA), and genera<br>the instructions for<br>g those from stock<br>income, prizes, aw<br>sales and certain or<br>state transactions)<br>ind party network (<br>b), 1098-E (student<br>incoment of secured p<br>p person (including                                            | ied me that I an<br>hholding becaus<br>st paid,<br>lily, payments<br>r Part II, later.<br>so or mutual<br>arads, or gross<br>other<br>transactions)<br>I loan interest),<br>property)<br>g a resident                           |
| Under per<br>1. The nu<br>2. I am n<br>Servic<br>no lan<br>3. I am a<br>4. The F/<br>Certifica<br>you have<br>acquisitic<br>other that<br>Sign<br>Here<br>Section r<br>noted.<br>Future d<br>related to<br>after they<br>Purpoc<br>An indivi<br>informatic<br>identifica<br>(SSN), in<br>taxpayer<br>(EIN), to<br>amount i<br>returns in                                                                                                    | naities of perjury<br>umber shown on<br>of subject to bac<br>e (IRS) that I am<br>ger subject to bac<br>e (IRS) that I am<br>ger subject to bac<br>tu.S. citizen or o<br>ATCA code(s) en<br>tion instructions<br>failed to report al<br>on or abandonmew<br>in interest and divi<br>Signature of<br>U.S. person ►<br>eral Instru-<br>references are to<br>bevelopments. F<br>o Form V-9 and<br>y were published<br>on retury with th<br>totion number (TIN<br>dividual taxpaye<br>identification nu<br>report an an info                                                                                                    | y, I certify that:<br>this form is my correct taxpayer identification numbe<br>kup withholding because: (a) I am exempt from back<br>subject to backup withholding as a result of a failure<br>tackup withholding; and<br>ther U.S. person (defined below); and<br>tered on this form (if any) indicating that I am exempt<br>. You must cross out item 2 above if you have been not<br>il interest and dividends on your tax return. For real estal<br>it of secured property, cancellation of debt, contribution<br>idends, you are not required to sign the certification, but<br><b>Signature</b><br><b>Signature</b><br><b>Signature</b><br><b>Interest</b><br>the Internal Revenue Code unless otherwise<br>for the latest information about developments<br>its instructions, such as legislation enacted<br>to you <i>is required</i> to file an<br>e IRS must obtain your correct taxpayer<br>i which may be your social scuty number<br>r identification number (ITIN), adoption<br>mber (ATIN), or employer identification number<br>mation return the amount paid to you, or other<br>information return. Examples of information<br>of limited to, the following. | In the second second se | have not been r<br>dividends, or (c)<br>is correct.<br>are currently sub<br>oes not apply. Fr<br>enent arrangemen<br>correct TIN. See<br>te ><br>dends, including<br>trious types of in<br>or mutual fund s<br>s)<br>deds from real es<br>ant card and thi<br>ortgage interest<br>led debt)<br>ition or abandon<br>if you are a U.S.<br>Form W-9 to the | notified by the Inte<br>b) the IRS has notif<br>biject to backup with<br>or mortgage interes<br>tt (IRA), and genera<br>the instructions for<br>the instructions for<br>g those from stock<br>ncome, prizes, aw<br>sales and certain (<br>state transactions)<br>ird party network (<br>), 1098-E (student<br>ment of secured p<br>, person (including<br>the requester with a | ied me that I am<br>hholding because<br>st paid,<br>ally, payments<br>r Part II, later.<br>es or mutual<br>eards, or gross<br>other<br>transactions)<br>t loan interest),<br>property)<br>g a resident<br><i>TIN, you might</i> |

### **Booking Your Clients with VACAYA**

VACAYA's online Reservation Management System is available to you 24/7 from anywhere in the world. To get started, you can click on the "BOOK NOW" button for whatever trip you're trying to book for your clients. Once on this landing page, click on "Sign In" in the black bar in the upper right-hand corner.

| VA&AYA                                                                                                    | Sign In Register                                                                                                    |
|----------------------------------------------------------------------------------------------------|----------------------------------------------------------------------------------------------------|
| LISBON PRIDE CRUISE                                                                                                    | UEST DETAILS > PAYMENT > CONFIRMATION                                                                                                    |
| SPAN C PAN<br>BORN C PAN<br>BORN PRIDE<br>DUN 26 - JUI 5, 2020<br>JUN 26 - JUI 5, 2020<br>Liston Pride Cruise<br>Croisi Amalia Rogrigues<br>June 26, 2020 - July 5, 2020 | Booking with VACAYA is easy. Just be sure to have the name, home address, email address, and payment information for all guests in your room before getting started. Each guest must have a unique email address.<br>For general information about this cruise, visit http://myvaesaya.com/trtp/llabon-pride rtvmr-cruise<br>Please select the number of guests in your stateroom.<br>I GUEST 2 GUESTS<br>To access an existing booking, simply click below: |

After successfully signing in and BEFORE YOU BEGIN booking your clients, you'll want to make sure you see your name in the black bar at the top of your screen. If you don't see your name here, stop and sign in. Otherwise, you'll be in our consumer booking channel and you won't be able to proceed.

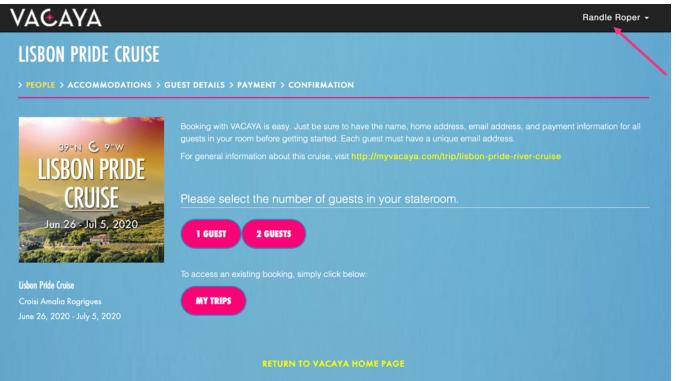

### Booking Your Clients with VACAYA

You'll know you're in the system correctly if Adult 1 is blank. If your name is there, you are not in the Travel Agent tool.

| > PEOPLE > ACCOMMODATIONS > GUI                         | EST DETAILS > PAYMENT > CONFIRMATIO                                            | אס                                                         |            | Time remaining: 00:29:52          |  |
|---------------------------------------------------------|--------------------------------------------------------------------------------|------------------------------------------------------------|------------|-----------------------------------|--|
|                                                         |                                                                                |                                                            |            |                                   |  |
| 39°N 🤄 9°W                                              | Guest Name                                                                     |                                                            |            |                                   |  |
| LISBON PRIDE                                            | Adult 1<br>Adult 2                                                             |                                                            |            |                                   |  |
| CRUISE                                                  | Lisbon Pride Cruise (June 26, 2020 - July 5, 2020)                             |                                                            |            |                                   |  |
| Jun 26 - Jul 5, 2020                                    | Item                                                                           | Category                                                   | Guest      | Amount                            |  |
|                                                         | 326 - Upper Deck Stateroom<br>Port Taxes and Admin Fees<br>Pre-Paid Gratuities | Upper Deck Stateroom B<br>Administrative Fee<br>Gratuities | Adult 1    | \$4,497.00<br>\$199.00<br>\$99.00 |  |
|                                                         | 326 - Upper Deck Stateroom                                                     | Upper Deck Stateroom B                                     | Adult 2    | \$4,497.00                        |  |
| Lisbon Pride Cruise                                     | Port Taxes and Admin Fees<br>Pre-Paid Gratuities                               | Administrative Fee<br>Gratuities                           |            | \$199.00<br>\$99.00               |  |
| Croisi Amalia Rogrigues<br>June 26, 2020 - July 5, 2020 |                                                                                |                                                            | Item Total | \$9,590.00                        |  |

#### A note to Travel Agents booking themselves on a VACAYA trip:

To do this, you'll need to create a separate profile for yourself in our system. You'll need a separate email address, username, and password from the one you used to register as a Travel Agent. Once your "guest profile" has been set up, to book yourself into a room, log in as usual using your Travel Agent log-in information (where Adult 1 is blank) and then you'll add yourself to the booking by placing your "guest profile" info into the Adult 1 spot.

With two profiles and 2 sets of log-in info, you may occasionally and accidentally log in using the wrong log-in info when you're trying to book one of your clients (especially if you save passwords on your computer). If you're NOT logged in using your Travel Agent profile, there's one clear sign you've done this... your name will be in the Adult 1 spot. If this happens to you, simply sign out and log back in using your Travel Agent log-info. This will ensure Adult 1 is blank and ready for you to input your client's information.

When you log in using your "guest profile" log-in info, you will always see your name in the Adult 1 spot.

When you log in using your "Travel Agent profile" log-in info, the Adult 1 spot will always be blank.